## Domande frequenti su Frame Relay ٦

## Sommario

Introduzione **Generale** Prestazioni **Routing** Protocollo SNMP (Simple Network Management Protocol) [Informazioni correlate](#page-7-0)

## Introduzione

Frame Relay è un protocollo WAN ad alte prestazioni che viene utilizzato sul layer fisico e sul layer di collegamento dati nel modello di riferimento Open System Interconnection (OSI). Viene descritto come versione semplificata di X.25 e viene usato in genere su connessioni WAN affidabili. In questo documento viene fornita una risposta alle domande frequenti su Frame Relay.

## **Generale**

### D. Perché non è possibile eseguire il ping del proprio indirizzo di interfaccia?

R. Non è possibile eseguire il ping del proprio indirizzo IP su un'interfaccia Frame Relay multipoint. Per eseguire correttamente il ping su un'interfaccia seriale, è necessario inviare un pacchetto di richiesta echo ICMP (Internet Control Message Protocol) e ricevere un pacchetto di risposta echo ICMP. I ping al proprio indirizzo di interfaccia hanno esito positivo sulle sottointerfacce point-topoint o sui collegamenti HDLC (High-Level Data Link Control) perché il router sull'altro lato del collegamento restituisce i pacchetti ICMP echo e echo reply.

Lo stesso principio si applica anche alle interfacce multipunto (sub). Per eseguire correttamente il ping del proprio indirizzo di interfaccia, un altro router deve restituire la richiesta echo ICMP e i pacchetti di risposta echo. Poiché le interfacce multipunto possono avere più destinazioni, il router deve avere il mapping dal layer 2 (L2) al layer 3 (L3) per ciascuna destinazione. Poiché il mapping non è configurato per il proprio indirizzo di interfaccia, il router non dispone di alcun mapping da L2 a L3 per il proprio indirizzo e non sa come incapsulare il pacchetto. In altre parole, il router non sa quale identificatore DLCI (Data-Link Connection Identifier) utilizzare per inviare i pacchetti di richiesta echo al proprio indirizzo IP, il che causa un errore di incapsulamento. Per poter eseguire il ping del proprio indirizzo di interfaccia, è necessario configurare un mapping statico che punti a un altro router sul collegamento Frame Relay, in grado di inviare i pacchetti di risposta e richiesta echo ICMP.

#### D. Perché non è possibile eseguire il ping da uno spoke a un altro spoke in una configurazione hub e spoke utilizzando interfacce multipunto (secondarie)?

R. Non è possibile eseguire il ping da uno spoke a un altro spoke in una configurazione hub e spoke utilizzando interfacce multipunto perché il mapping per l'indirizzo IP dell'altro spoke non viene eseguito automaticamente. Solo l'indirizzo dell'hub viene automaticamente appreso tramite il protocollo INARP (Inverse Address Resolution Protocol). Se si configura una mappa statica utilizzando il comando frame-relay map per l'indirizzo IP di un altro spoke per utilizzare l'identificatore DLCI (Data-Link Connection Identifier) locale, è possibile eseguire il ping dell'indirizzo dell'altro spoke.

### D. Che cos'è la coda di trasmissione Frame Relay?

R. La coda di trasmissione Frame Relay è una funzione principale utilizzata nelle reti IP o IPX (Internet Package Exchange) di medie e grandi dimensioni, in cui le trasmissioni SAP (Service Advertising Protocol) e di routing devono passare attraverso la rete Frame Relay. La coda di trasmissione viene gestita indipendentemente dalla normale coda di interfaccia, dispone di propri buffer e di una dimensione e una frequenza di servizio configurabili. A causa delle sensibilità temporali, le unità BPDU (Bridge Protocol Data Unit) del protocollo Spanning Tree Protocol (STP) non vengono trasmesse utilizzando la coda di trasmissione.

### D. Quanti DLCI (Data-Link Connection Identifier) può supportare un'interfaccia?

R. Questa domanda è simile alla domanda su quanti PC è possibile collegare a Ethernet. In generale, è possibile mettere molto più di quanto si dovrebbe, dati i vincoli di prestazioni e disponibilità. Quando si dimensiona un router in una rete di grandi dimensioni, tenere presenti i problemi seguenti:

- Spazio indirizzi DLCI: Con un indirizzo a 10 bit, è possibile configurare circa 1000 DLCI su un singolo collegamento fisico. Poiché alcuni DLCI sono riservati (dipendenti dall'implementazione del fornitore), il massimo è circa 1000. L'intervallo per Cisco Local Management Interface (LMI) è 16-1007. L'intervallo per l'American National Standards Institute e l'International Telecommunication Union Telecommunication Standardisation Sector (ANSI/ITU-T) è 16-992. Questi DLCI contengono i dati degli utenti.
- Aggiornamento stato LMI: Il protocollo LMI richiede che tutti i report sullo stato del PVC (Permanent Virtual Circuit) siano contenuti in un singolo pacchetto e in genere limita il numero di DLCI a meno di 800, a seconda delle dimensioni della MTU (Maximum Transmission Unit). Di seguito viene riportato il risultato per un'MTU dell'interfaccia configurata di 4000

$$
\text{Max DLCI's} \cong \frac{\text{MTU bytes - 20}}{5^{\text{bytes}} / \text{DLCI}}
$$

$$
\text{Max DLCI's} \cong \frac{4000 - 20}{5} = 796 \frac{\text{DLCI's}}{\text{interface}}
$$

byte:  $\blacksquare$ seriali è di 1500 byte, per un massimo di 296 DLCI per interfaccia.

• *Replica broadcast*: Quando il router invia il pacchetto, deve replicarlo su ciascun DLCI, causando una congestione sul collegamento di accesso. La coda di trasmissione riduce il problema. In generale, la rete deve essere progettata in modo da mantenere il carico di aggiornamento del routing al di sotto del 20% della velocità della linea di accesso. È inoltre importante considerare i requisiti di memoria per la coda di trasmissione. Una buona tecnica

per ridurre questa restrizione consiste nell'utilizzare il percorso predefinito o estendere i timer di aggiornamento.

• *Traffico dati utente*: Il numero di DLCI dipende dal traffico su ciascun DLCI e dai requisiti di prestazioni. In generale, gli accessi Frame Relay devono essere eseguiti con carichi inferiori rispetto ai collegamenti router-router perché le funzionalità di definizione delle priorità in genere non sono così potenti. In generale, il costo marginale di una maggiore velocità di collegamento è inferiore a quello delle linee dedicate.

Per le stime sul numero pratico di DLCI supportati sulle piattaforme router Cisco, fare riferimento alla sezione [Limitazioni DLCI](//www.cisco.com/warp/customer/125/12.html#dlcilimit) in [Guida completa alla configurazione e risoluzione dei problemi di](//www.cisco.com/warp/customer/125/12.html) [Frame Relay.](//www.cisco.com/warp/customer/125/12.html)

### D. È possibile utilizzare IP senza numero con Frame Relay?

R. Se non si dispone dello spazio degli indirizzi IP per utilizzare molte sottointerfacce, è possibile utilizzare IP senza numero su ciascuna sottointerfaccia. Per instradare il traffico, è necessario utilizzare route statiche o routing dinamico. È inoltre necessario utilizzare sottointerfacce point-to-point. Per ulteriori informazioni, fare riferimento alla sezione [Esempio di IP senza numero su una](//www.cisco.com/en/US/docs/ios/12_1/wan/configuration/guide/wcdfrely.html#1003234) [sottointerfaccia point-to-point](//www.cisco.com/en/US/docs/ios/12_1/wan/configuration/guide/wcdfrely.html#1003234) in [Configurazione di Frame Relay](//www.cisco.com/en/US/docs/ios/12_1/wan/configuration/guide/wcdfrely.html).

#### D. Posso configurare un router Cisco in modo che agisca come switch Frame Relay?

R. Sì. È possibile configurare i router Cisco in modo che funzionino come dispositivi DCE (Frame Relay Data Communication Equipment) o NNI (Network-to-Network Interface) (switch Frame Relay). È possibile configurare un router anche per supportare la commutazione ibrida di apparecchiature terminali dati/apparecchiature di comunicazione dati/circuito virtuale permanente (DTE/DCE/PVC). . Per ulteriori informazioni, fare riferimento alla sezione [Configurazione di Frame](//www.cisco.com/en/US/docs/ios/12_1/wan/configuration/guide/wcdfrely.html) [Relay](//www.cisco.com/en/US/docs/ios/12_1/wan/configuration/guide/wcdfrely.html) della [guida alla configurazione di Cisco IOS Wide-Area Networking, versione 12.1](//www.cisco.com/en/US/docs/ios/12_1/wan/configuration/guide/wan_c.html).

### D. È possibile effettuare il bridging del traffico su un collegamento Frame Relay?

R. Sì. Nelle interfacce multipoint, le istruzioni map Frame Relay devono essere configurate utilizzando il comando frame-relay map bridge per identificare i PVC (Permanent Virtual Circuit) del traffico con bridging. Le unità BPDU Spanning(remove hyphen)Tree Protocol (STP) vengono passate a intervalli regolari a seconda del protocollo di bridging configurato.

### D. È necessaria una configurazione speciale per connettere i router Cisco ad altri dispositivi del fornitore tramite Frame Relay?

R. Per impostazione predefinita, i router Cisco usano l'incapsulamento Frame Relay proprietario. Per interagire con altri dispositivi del fornitore, è necessario specificare il formato di incapsulamento IETF (Internet Engineering Task Force). L'incapsulamento IETF può essere specificato per interfaccia o per identificatore di connessione (DLCI). Per ulteriori informazioni, fare riferimento alla sezione [Frame Relay Configuration Examples](//www.cisco.com/en/US/docs/ios/12_1/wan/configuration/guide/wcdfrely.html#1003004) in [Configuring Frame Relay](//www.cisco.com/en/US/docs/ios/12_1/wan/configuration/guide/wcdfrely.html), nel [manuale Cisco IOS Wide-Area Networking Configuration Guide, versione 12.1](//www.cisco.com/en/US/docs/ios/12_1/wan/configuration/guide/wan_c.html).

### D. Che cos'è Frame Relay AutoInstall e come funziona? È necessaria una configurazione aggiuntiva?

R. La funzione AutoInstall consente di configurare un nuovo router in modo automatico e dinamico. La procedura di installazione automatica prevede la connessione di un nuovo router a una rete in cui un router esistente è preconfigurato, l'accensione del nuovo router e l'abilitazione del nuovo router con un file di configurazione scaricato da un server TFTP. Per ulteriori informazioni, consultare il documento sull'[utilizzo degli strumenti di configurazione.](//www.cisco.com/en/US/docs/ios/12_1/configfun/configuration/guide/fcd102.html)

Per supportare la funzione AutoInstall su un collegamento sul quale il router esistente è configurato con una sottointerfaccia point-to-point, il comando frame-relay interface-dlci deve essere aggiunto. Le informazioni aggiuntive fornite con il comando frame-relay interface-dlci vengono usate per rispondere alla richiesta del protocollo bootstrap (BOOTP) del router remoto. L'aggiunta del comando protocol *ipip-address* indica l'indirizzo IP dell'interfaccia principale di un nuovo router o server di accesso su cui deve essere installato un file di configurazione del router su una rete Frame Relay. Utilizzare questa opzione solo quando il dispositivo funge da server BOOTP per l'installazione automatica su Frame Relay.

Per supportare la funzione AutoInstall su un collegamento su cui il router esistente è configurato con un'interfaccia multipunto (secondaria), è necessario configurare il comando frame-relay map sul router esistente, associando l'indirizzo IP del nuovo router all'identificatore DLCI (Data-Link Connection Identifier) locale usato per la connessione al nuovo router.

Inoltre, l'interfaccia Frame Relay (sub) del router esistente deve essere configurata con il comando ip helper-address che punta all'indirizzo IP del server TFTP.

#### D. Protocollo IARP (Frame Relay Inverse Address Resolution Protocol) attivata per impostazione predefinita? Il comando reverse-arp non viene visualizzato nella configurazione.

R. Sì.

### D. Il protocollo IARP (Frame Relay Inverse Address Resolution Protocol) funziona senza Local Management Interface (LMI)?

R. No. Utilizza l'LMI per determinare i PVC (Permanent Virtual Circuit) da mappare.

### D. In quali condizioni LMI (Local Management Interface) un router Cisco non invia i pacchetti tramite l'identificatore di connessione dati (DLCI)?

A. Quando il circuito virtuale permanente (PVC) è elencato come inattivo o eliminato.

### D. Un router Cisco elaborerà e mapperà un protocollo IARP (Inverse Address Resolution Protocol) se incontra un router mentre un identificatore DLCI (Data-Link Connection Identifier) è inattivo?

R. Sì, ma il router non lo utilizzerà finché il DLCI non è attivo.

D. Quando si implementa un comando show frame map, gli identificatori di connessione al collegamento dati (DLCI) vengono **definiti e attivi**. Questa condizione si può verificare quando i DLCI non funzionano. Cosa significa **definito e attivo**?

A. Il messaggio definito e attivo indica che il DLCI può trasportare dati e che il router all'estremità remota è attivo.

### D. È possibile modificare le sottointerfacce da point-to-point a multipoint o viceversa?

R. No, dopo la creazione di un tipo specifico di sottointerfaccia, non è possibile modificarla senza ricaricarla. Ad esempio, non è possibile creare una sottointerfaccia multipunto Serial0.2 e modificarla in point-to-point. Per modificarla, eliminare la sottointerfaccia esistente e ricaricare il router o creare un'altra sottointerfaccia. Quando si configura una sottointerfaccia, il software Cisco IOS® definisce un IDB (Interface Descriptor Block). Gli IDB definiti per le sottointerfacce non possono essere modificati senza un ricaricamento. Le sottointerfacce eliminate con il comando no interface vengono visualizzate come eliminate usando il comando show ip interface brief.

### D. Cosa significa **linea seriale di tipo xxx non valida**?

R. Questo messaggio viene visualizzato se l'incapsulamento dell'interfaccia è Frame Relay (o High-Level Data Link Control [HDLC]) e il router tenta di inviare un pacchetto contenente un tipo di pacchetto sconosciuto.

## Prestazioni

### D. Cosa sono i pacchetti Forward Explicit Congestion Notification (FECN) e Backward Explicit Congestion Notification (BECN)? In che modo influiscono sulle prestazioni?

R. Questa notifica di congestione viene effettuata modificando un bit nel campo dell'indirizzo di un frame durante l'attraversamento della rete Frame Relay. I dispositivi DCE (switch) di rete modificano il valore del bit FECN a uno su pacchetti che viaggiano nella stessa direzione del flusso di dati. Questo comando notifica a un dispositivo di interfaccia (DTE) che le procedure di prevenzione della congestione devono essere avviate dal dispositivo ricevente. I bit BECN vengono impostati in frame che viaggiano nella direzione opposta al flusso di dati per informare il dispositivo DTE che trasmette la congestione della rete.

I dispositivi Frame Relay DTE possono scegliere di ignorare le informazioni FECN e BECN o possono modificare le loro velocità di traffico in base ai pacchetti FECN e BECN ricevuti. Il comando frame-relay adaptive-shaping viene usato quando il traffic shaping di Frame Relay è configurato in modo da consentire al router di reagire ai pacchetti BECN. Per informazioni su come il router adegua le velocità del traffico in risposta ai BECN, fare riferimento a [Traffic](//www.cisco.com/warp/customer/125/12.html#topic10) [Shaping](//www.cisco.com/warp/customer/125/12.html#topic10).

### D. Come migliorare le prestazioni con un collegamento Frame Relay lento?

R. Le prestazioni scadenti su un collegamento Frame Relay sono in genere causate dalla congestione sulla rete Frame Relay e dai pacchetti scartati durante il transito. Molti provider di servizi forniscono la massima quantità di risorse solo per il traffico che supera la velocità garantita. Ciò significa che quando la rete diventa congestionata, scarta il traffico sulla velocità garantita. Questa azione può causare prestazioni scadenti.

Il traffic shaping Frame Relay consente di adattare il traffico alla larghezza di banda disponibile. Il

Traffic Shaping viene spesso utilizzato per evitare il deterioramento delle prestazioni causato dalla perdita di pacchetti a causa della congestione. Per una descrizione degli esempi di traffic shaping e configurazione di Frame Relay, fare riferimento alla sezione [Traffic Shaping di Frame Relay](//www.cisco.com/warp/customer/125/12.html#topic10) o alla sezione [Traffic Shaping di Frame Relay](//www.cisco.com/warp/customer/125/12.html#frameretraf) nella [Guida completa alla configurazione e alla](//www.cisco.com/warp/customer/125/12.html) [risoluzione dei problemi di Frame Relay.](//www.cisco.com/warp/customer/125/12.html)

Per migliorare le prestazioni, fare riferimento alle sezioni [Configurazione della compressione del](//www.cisco.com/en/US/docs/ios/12_1/wan/configuration/guide/wcdfrely.html#1002637) [payload](//www.cisco.com/en/US/docs/ios/12_1/wan/configuration/guide/wcdfrely.html#1002637) o [Configurazione della compressione dell'intestazione TCP/IP](//www.cisco.com/en/US/docs/ios/12_1/wan/configuration/guide/wcdfrely.html#1002761) in [Guida completa alla](//www.cisco.com/warp/customer/125/12.html) [configurazione e risoluzione dei problemi di Frame Relay.](//www.cisco.com/warp/customer/125/12.html)

### D. Che cos'è l'ELMI (Enhanced Local Management Interface) e come viene utilizzata per il traffic shaping dinamico?

R. ELMI consente lo scambio automatico di informazioni sui parametri QoS (Frame Relay Quality of Service) tra il router Cisco e lo switch Cisco. I router possono basare le decisioni di gestione della congestione e assegnazione di priorità su valori QoS noti, ad esempio CIR (Committed Information Rate), Bc (Committed Burst) e Be (Excess Burst). Il router legge i valori QoS dallo switch e può essere configurato per utilizzare questi valori nel shaping del traffico. Questo miglioramento funziona tra i router Cisco e gli switch Cisco (piattaforme BPX/MGX e IGX). Abilitare il supporto ELMI sul router usando il comando frame-relay qos-autosense. Per informazioni ed esempi di configurazione, fare riferimento alla sezione [Abilitazione dell'interfaccia](//www.cisco.com/en/US/docs/ios/12_1/qos/configuration/guide/qcdfrts.html#1001104) [di gestione locale avanzata](//www.cisco.com/en/US/docs/ios/12_1/qos/configuration/guide/qcdfrts.html#1001104) nel documento sulla [configurazione di Frame Relay e Frame Relay](//www.cisco.com/en/US/docs/ios/12_1/qos/configuration/guide/qcdfrts.html) [Traffic Shaping.](//www.cisco.com/en/US/docs/ios/12_1/qos/configuration/guide/qcdfrts.html)

### D. È possibile riservare la larghezza di banda per determinate applicazioni?

R. Una funzionalità Cisco recentemente sviluppata, [Class-Based Weighted Fair Queuing](//www.cisco.com/en/US/docs/ios/12_1/qos/configuration/guide/qcdconmg.html#1001203) (CBWFQ), consente di riservare la larghezza di banda per diverse applicazioni di flussi, a seconda dell'Access Control List (ACL) o delle interfacce in ingresso. Per i dettagli sulla configurazione, consultare il documento sulla [configurazione di Weighted Fair Queueing.](//www.cisco.com/en/US/docs/ios/12_1/qos/configuration/guide/qcdwfq.html)

### D. È possibile utilizzare l'accodamento di priorità con la compressione dell'intestazione TCP (Transmission Control Protocol) su Frame Relay?

R. Affinché l'algoritmo di compressione dell'intestazione TCP funzioni, i pacchetti devono arrivare in ordine. Se i pacchetti arrivano fuori servizio, la ricostruzione sembrerà creare pacchetti TCP/IP regolari, ma i pacchetti non corrisponderanno all'originale. Poiché l'accodamento delle priorità modifica l'ordine di trasmissione dei pacchetti, non è consigliabile abilitare l'accodamento delle priorità sull'interfaccia.

### D. Frame Relay può assegnare la priorità al traffico vocale trasportato nei pacchetti IP rispetto ai pacchetti non voce?

R. Sì. La funzione di [priorità IP RTP Frame Relay](//www.cisco.com/en/US/docs/ios/12_2/qos/configuration/guide/qcfconmg_ps1835_TSD_Products_Configuration_Guide_Chapter.html#1002915) fornisce uno schema di coda con priorità rigida su un PVC (Frame Relay private virtual circuit) per dati con distinzione tra ritardi, come la voce, identificata dai numeri di porta del RTP (Real-Time Transport Protocol). Questa funzione assicura che il traffico vocale abbia la priorità assoluta rispetto al traffico non vocale.

### D. In cosa consiste il protocollo PIPQ (Frame Relay private virtual circuit)?

R. La funzione [Frame Relay PVC Interface Priority Queueing](//www.cisco.com/en/US/docs/ios/12_2/qos/configuration/guide/qcfconmg_ps1835_TSD_Products_Configuration_Guide_Chapter.html#1007045) (PIPQ) fornisce la definizione di priorità a livello di interfaccia dando priorità a un PVC rispetto a un altro PVC sulla stessa interfaccia. Questa funzione può essere utilizzata anche per assegnare la priorità al traffico vocale rispetto al traffico non vocale quando questi vengono trasportati su PVC separati sulla stessa interfaccia.

# Routing

### D. Come viene gestito l'orizzonte di divisione IP sulle interfacce Frame Relay?

R. Per impostazione predefinita, la verifica dello split-horizon IP è disabilitata per l'incapsulamento Frame Relay in modo da consentire gli aggiornamenti del routing da e verso la stessa interfaccia. Un'eccezione è rappresentata dal protocollo EIGRP (Enhanced Interior Gateway Routing Protocol) per il quale l'orizzonte di divisione deve essere disabilitato in modo esplicito.

Alcuni protocolli, quali AppleTalk, transparent bridging e Internetwork Packet Exchange (IPX), non possono essere supportati su reti parzialmente mesh perché richiedono l'abilitazione dello splithorizon (un pacchetto ricevuto su un'interfaccia non può essere trasmesso sulla stessa interfaccia, anche se il pacchetto viene ricevuto e trasmesso su circuiti virtuali diversi).

La configurazione delle sottointerfacce Frame Relay garantisce che una singola interfaccia fisica venga considerata come più interfacce virtuali. Questa funzionalità consente di superare le regole dello split-horizon in modo che i pacchetti ricevuti su un'interfaccia virtuale possano essere inoltrati a un'altra interfaccia virtuale, anche se sono configurati sulla stessa interfaccia fisica.

### D. Open Shortest Path First (OSPF) richiede una configurazione aggiuntiva per l'esecuzione su Frame Relay?

R. Per impostazione predefinita, OSPF considera le interfacce Frame Relay multipoint come NON\_BROADCAST. È quindi necessario configurare in modo esplicito i router adiacenti. Sono disponibili diversi metodi per la gestione di OSPF su Frame Relay. Quella implementata dipende dal tipo di rete a cui è stata creata la rete. Per ulteriori informazioni, consultare i seguenti documenti:

- [Configurazioni iniziali per OSPF su collegamenti non broadcast](//www.cisco.com/warp/customer/104/18.html)
- [Configurazioni iniziali per OSPF su sottointerfacce Frame Relay](//www.cisco.com/warp/customer/104/22.html)
- [Problemi di esecuzione di OSPF in modalità Frame Relay](//www.cisco.com/warp/customer/104/24.html)

### D. Come è possibile calcolare la larghezza di banda utilizzata dagli aggiornamenti del routing su Frame Relay?

R. È possibile calcolare stime affidabili solo per i protocolli dei vettori di distanza che inviano aggiornamenti periodici. tra cui Routing Information Protocol (RIP) e Interior Gateway Routing Protocol (IGRP) per IP, RIP per Internetwork Packet Exchange (IPX) e Routing Table Maintenance Protocol (RTMP) per AppleTalk. Per una descrizione della larghezza di banda utilizzata da questi protocolli su Frame Relay, consultare la sezione [RIP e IGRP](//www.cisco.com/warp/customer/125/12.html#ripandigrp) in [Configurazione](//www.cisco.com/warp/customer/125/12.html) [e risoluzione dei problemi di Frame Relay.](//www.cisco.com/warp/customer/125/12.html)

# Protocollo SNMP (Simple Network Management Protocol)

### D. Se il ping tra il protocollo SNMP (Simple Network Management Protocol) e il router è riuscito, è necessario eseguire il ping tra tutti i partner DLCI (Data-Link Connection Identifier). Cosa indica questo?

R. Ciò conferma che il protocollo è configurato e che il mapping protocollo-protocollo-DLCI è corretto su entrambi i lati.

### D. Sono disponibili variabili SNMP (Simple Network Management Protocol) in grado di fornire uno stato accurato sugli identificatori di connessione (DLCI) dei collegamenti dati?

R. Sì. Le variabili sono disponibili nella [RFC1315](http://www.ietf.org/rfc/rfc1315.txt?number=1315) e nel database di gestione Frame Relay data terminal ready (DTR).

La variabile SNMP per lo stato di un circuito è for *CircuitState*. Il formato OID (Object Identifier) ASN.1 (Abstract Syntax Notation One) è 1.3.6.1.2.1.10.32.2.1.3. Risiede nella tabella frCircuitTable. Per ottenere il valore (lo stato in questo caso), l'indice e il DLCI saranno rispettivamente la prima e la seconda istanza. Usando i comandi SNMP Get o Getnext, è possibile verificare lo stato del circuito interno del sistema. Nella tabella seguente sono elencati i valori validi:

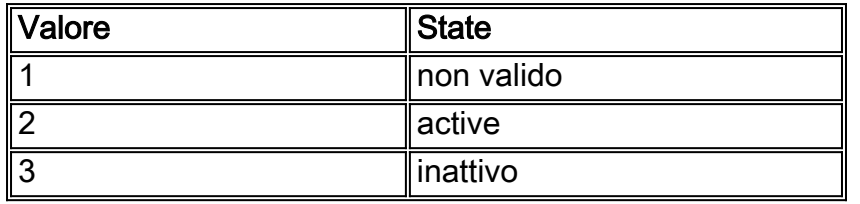

Per Cisco, vengono visualizzati 2 o 3.

## <span id="page-7-0"></span>Informazioni correlate

- [Pagina di supporto per la tecnologia Frame Relay](//www.cisco.com/en/US/tech/tk713/tk237/tsd_technology_support_protocol_home.html?referring_site=bodynav)
- [Supporto tecnico Cisco Systems](//www.cisco.com/cisco/web/support/index.html?referring_site=bodynav)